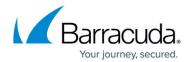

## Config.reload

https://campus.barracuda.com/doc/76285056/

Use this method to re-apply the system configuration, as can be done with the **Reload** button on the **BASIC** > **Administration** page of the web interface. The output of a successful call is a simple '200 OK' response - results are shown below.

## **Parameters Allowed**

The following variable is used by the config.reload method:

• **password** – A required parameter which the API uses to authenticate access to a page and which is set by your administrator.

## **Sample Request**

<u>Config.reload</u> 1/2

## Barracuda Email Security Gateway

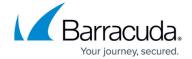

© Barracuda Networks Inc., 2024 The information contained within this document is confidential and proprietary to Barracuda Networks Inc. No portion of this document may be copied, distributed, publicized or used for other than internal documentary purposes without the written consent of an official representative of Barracuda Networks Inc. All specifications are subject to change without notice. Barracuda Networks Inc. assumes no responsibility for any inaccuracies in this document. Barracuda Networks Inc. reserves the right to change, modify, transfer, or otherwise revise this publication without notice.

<u>Config.reload</u> 2 / 2